# ChannelMonitoring

IEC 61131 Library for ACSELERATOR RTAC® Projects

SEL Automation Controllers

# **Table of Contents**

### Section 1: ChannelMonitoring

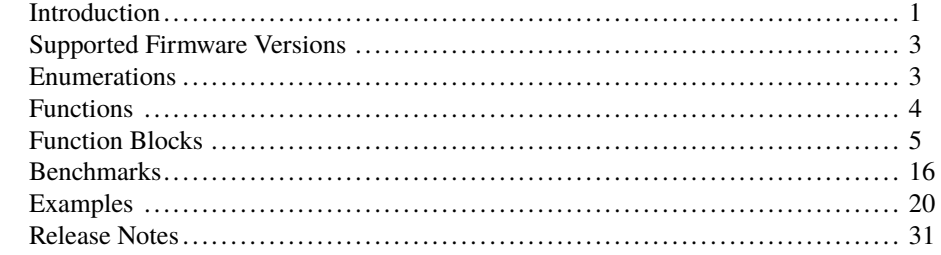

## RTAC LIBRARY

# <span id="page-2-0"></span>ChannelMonitoring

# <span id="page-2-1"></span>Introduction

This library provides function blocks for performing data channel processing and supervision. The function blocks provide an alert that some aspect of a channel or indicator has deviated from the parameters defined by the user. Example applications include detecting maintenance conditions in a 3-phase CT/PT, alerting on an IED hardware failure, monitoring transformer through-fault current, or detecting protection communication channel failures.

The fb\_MultiChannelAlert, fb\_ChannelAlert, and fb\_IndicatorAlert blocks focus on channel supervision. Each adheres to the same principles of operation. An alert is generated when a sustained excursion occurs or when repeated excursions are detected. An excursion is defined as a channel, indicator, or function block output exceeding the threshold limit. For function blocks that accept a Boolean data type input, an excursion begins with a transition from a FALSE to TRUE state. For function blocks that accept measured values (MV) or REAL data type inputs, the absolute difference is calculated between the instantaneous values of two channels or a channel and a reference value. An excursion in this context is when the absolute difference exceeds a threshold value. The excursion time is used to define when an alert occurs. If a single excursion is sustained for a length of time defined by the excursion time, an alert is generated (*[Figure 1](#page-2-2)* and *[Figure 2](#page-3-0)*). If multiple excursions are detected equal to the chatter count within the excursion time, an alert is generated (*[Figure 3](#page-3-1)* and *[Figure 4](#page-3-2)*).

<span id="page-2-2"></span>Each function block can be used to provide simple alerting or can be combined into more complex monitoring schemes.

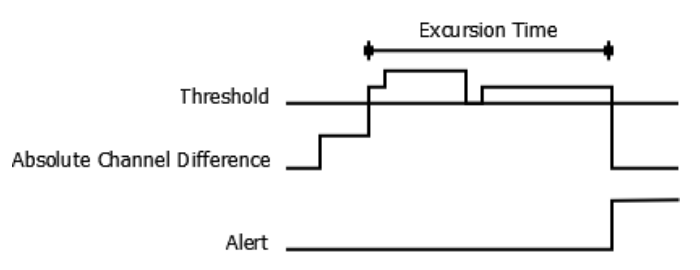

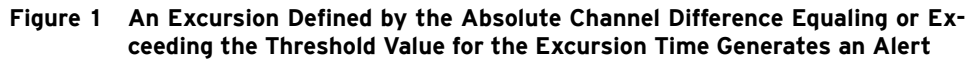

<span id="page-3-0"></span>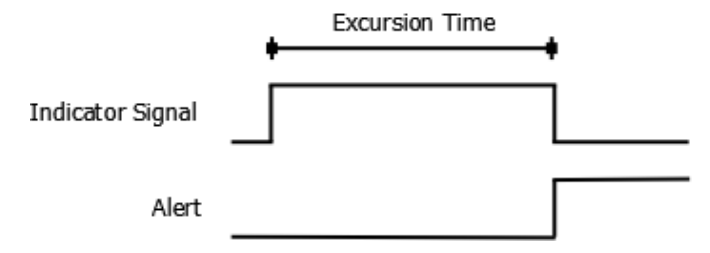

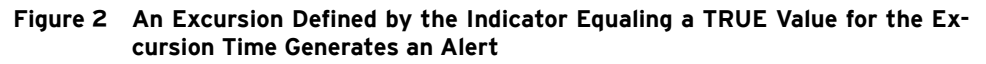

<span id="page-3-1"></span>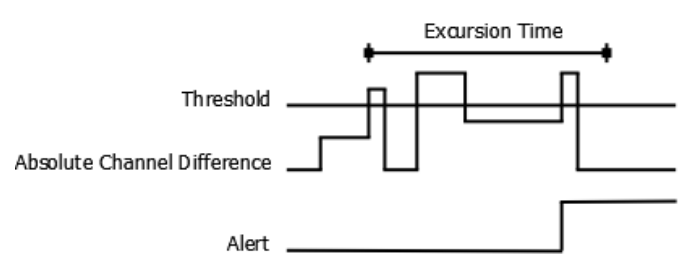

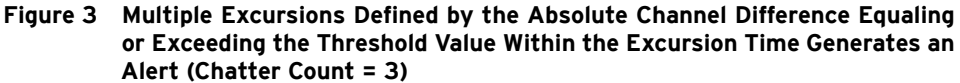

<span id="page-3-2"></span>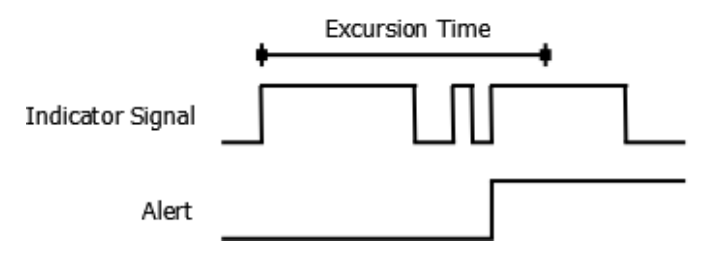

**Figure 4 Multiple Excursion Defined by the Indicator Equaling a TRUE Value Within the Excursion Time Generates an Alert (Chatter Count = 3)**

## Special Considerations

- ➤ Classes in this library have memory allocated inside them. As such, they should only be created in environments of permanent scope (e.g., Programs, Global Variable Lists, or VAR\_STAT sections).
- ➤ Copying classes from this library causes unwanted behavior. This means the following:
	- 1. The assignment operator ":=" must not be used on any class from this library; consider assigning pointers to the objects instead.

```
// This is bad and in most cases will provide a compiler error
    such as:
// "C0328: Assignment not allowed for type
    class_fb_MultiChannelAlertObject"
myfb_MultiChannelAlertObject :=
    otherfb_MultiChannelAlertObject;
```

```
// This is fine
someVariable := myfb_MultiChannelAlertObject.value;
// As is this
pt_myfb_MultiChannelAlertObject :=
    ADR(myfb_MultiChannelAlertObject);
```
2. Classes from this library must never be VAR\_INPUT or VAR\_OUTPUT members in function blocks, functions, or methods. Place them in the VAR\_- IN\_OUT section or use pointers instead.

# <span id="page-4-0"></span>Supported Firmware Versions

You can use this library on any device configured using ACSELERATOR RTAC<sup>®</sup> SEL-5033 Software with firmware version R143 or higher.

Versions 3.5.0.0 and older can be used on RTAC firmware version R132 and higher.

## <span id="page-4-1"></span>Enumerations

Enumerations make code more readable by allowing a specific number to have a readable textual equivalent.

## enum\_AlertType

This enumeration defines the type of events returned by the function block status output. This enumeration can be used interchangeably with DINT data types.

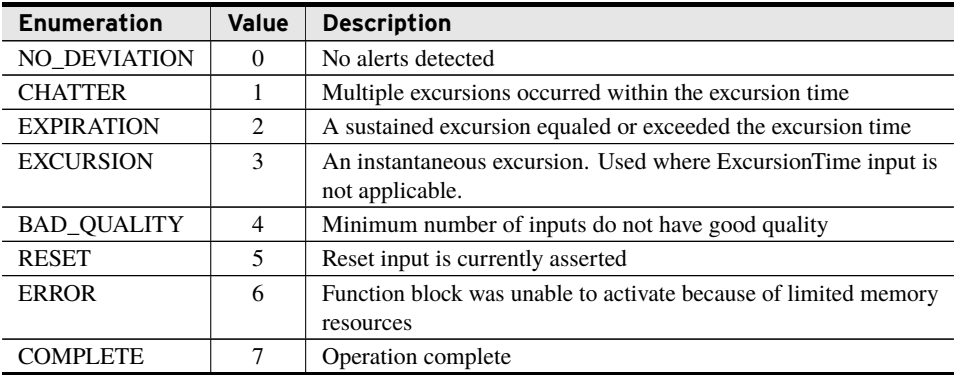

## enum\_ChannelAlert

This enumeration is used to define the channels responsible for a status alert and/or quality alert. This enumeration can be used interchangeably with DINT data types.

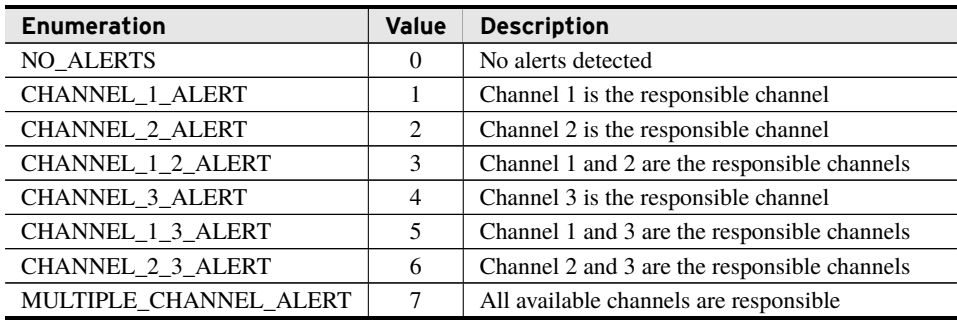

# <span id="page-5-0"></span>Functions

## fun\_GetAlertString

This function takes the status returned by the function blocks in this library as an input and returns a string value that can be used for logging.

### Inputs

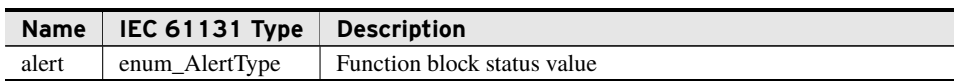

### Return Value

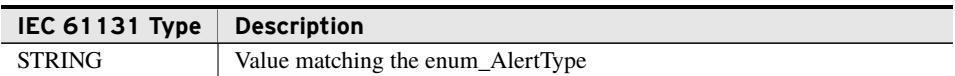

#### Processing

- ➤ If the status is valid, the function returns a string corresponding to the enum\_Alert-Type.
- ➤ If the supplied status is not valid, the function returns Invalid Input.

## fun\_GetChannelString

This function takes as an input the alert returned by the fb\_MultiChannel function block and returns a string value that can be used for logging.

#### Inputs

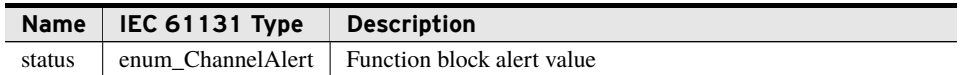

### Return Value

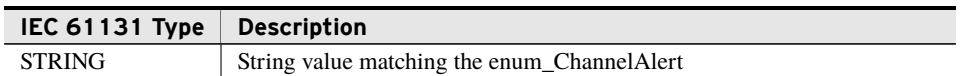

### Processing

- ➤ If *status* is valid, the function returns a string corresponding to the enum\_ChannelAlert.
- ➤ If the supplied status is not valid, the function returns Invalid Input.

# <span id="page-6-0"></span>Function Blocks

## fb\_MultiChannelAlert

Compare two to three measured value (MV) tags to determine if one or more channels deviate outside a threshold value for a time period or if repeated deviations occur within a time period. This function block requires a minimum of two input channels.

#### Inputs

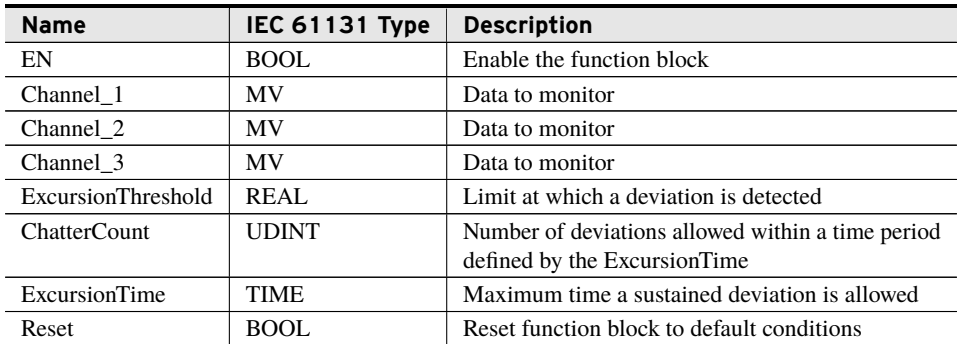

#### **Outputs**

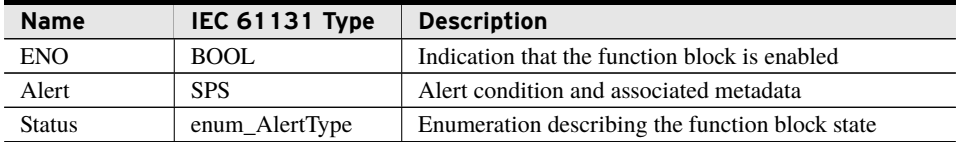

#### **Outputs**

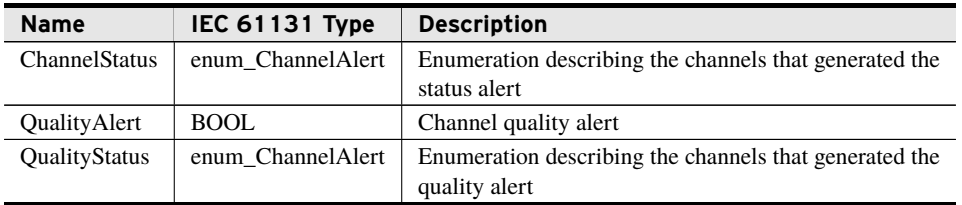

- ➤ *ExcursionThreshold*, *ChatterCount*, and *ExcursionTime* are set the first time the function block is called. They cannot be altered after that time.
- ➤ On a rising edge of *ENO*, the tracked chatter count and excursion time are reset to zero.
- ➤ Disabling the function block by setting *EN* to FALSE does not clear the function block *Alert*.
- ➤ When *ENO* is FALSE or *Reset* is TRUE, the *Alert* SPS quality reports as invalid.
- ➤ The function block adheres to the following processing if *ENO* is TRUE.
- ➤ Good channel quality is required for input processing. This is determined by the input channel *validity\_t structure*, i.e., AnalogQuantity.q.validity = good.
- ➤ If a channel has bad quality, it is excluded from the excursion calculations and a *QualityAlert* is generated.
- ➤ Compare the instantaneous values of the input channels to determine if any channel deviates from any other available channel.
- ➤ If a *QualityAlert* is generated, the *QualityStatus* reports the offending channels as described in *enum\_ChannelAlert*.
- ➤ If the minimum number of channels do not have good quality, *Status* is BAD\_- QUALITY as defined in the *enum\_AlertType*.
- ➤ If a channel deviates by more than *ExcursionThreshold* from any other channel for a sustained period given by *ExcursionTime*, an *Alert* is generated.
- ➤ If a channel repeatedly deviates by more than *ExcursionThreshold* from any other channel and the number of deviations exceeds *ChatterCount* within a period given by *ExcursionTime*, an *Alert* is generated.
- ➤ If *Alert* is asserted, *Status* identifies the cause of the alert as described in *enum\_- AlertType*.
- ➤ If an *Alert* is generated, *ChannelStatus* identifies the offending channels as described in *enum\_ChannelAlert*.
- ➤ Once an *Alert* is generated, the function block maintains its state at the time of the alert until issued a *Reset*.
- ➤ If *Reset* is asserted, the function block does not process any inputs and *Status* is RESET as defined in *enum\_AlertType*.
- ➤ A falling edge of *Reset* returns the function block to a default state.

## fb\_ChannelAlert

Compare one measured value (MV) tag against a reference value to determine if the channel deviates outside a threshold value for a time period or if repeated deviations occur within a time period.

### Inputs

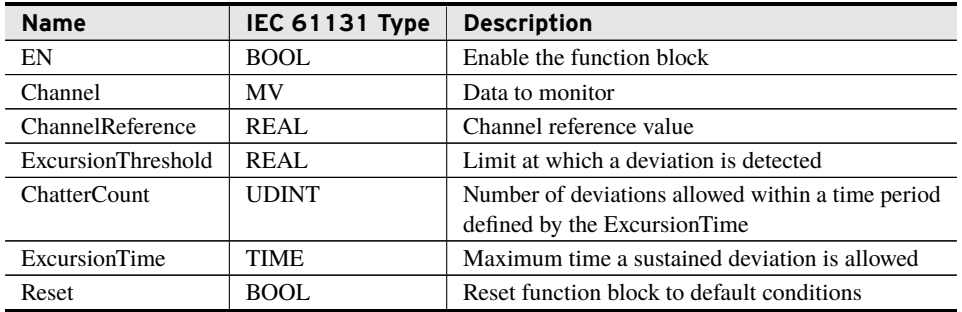

#### Outputs

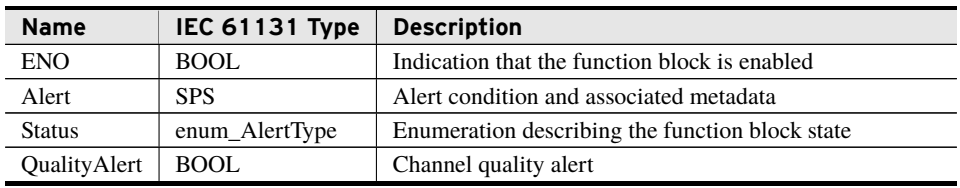

- ➤ *ExcursionThreshold*, *ChatterCount*, and *ExcursionTime* are set the first time the function block is called. They cannot be altered after that time.
- ➤ On a rising edge of *ENO*, the tracked chatter count and excursion time are reset to zero.
- ➤ Disabling the function block by setting *EN* to FALSE does not clear the function block *Alert*.
- ➤ When *ENO* is FALSE or *Reset* is TRUE, the *Alert* SPS quality is invalid.
- ➤ The function block adheres to the following processing if *ENO* is TRUE.
- ➤ Good channel quality is required for input processing. This is determined by the input channel *validity\_t structure*, i.e., AnalogQuantity.q.validity = good.
- ➤ If *Channel* has bad quality, no excursion calculation occurs and *QualityAlert* is asserted.
- ➤ Compare the instantaneous values of *Channel* and *ChannelReference* to determine if an excursion occurred.
- ➤ If *QualityAlert* is asserted, *Status* is BAD\_QUALITY, as defined in the *enum\_- AlertType*.
- ➤ If *Channel* deviates by more than *ExcursionThreshold* from the reference for a sustained period given by *ExcursionTime*, an *Alert* is generated.

### **8** ChannelMonitoring **Function Blocks**

- ➤ If *Channel* repeatedly deviates from the reference by more than *ExcursionThreshold* and the number of deviations exceeds *ChatterCount* within a period given by *ExcursionTime*, an *Alert* is generated.
- ➤ If *Alert* is asserted, *Status* identifies the cause of the alert as described in *enum\_- AlertType*.
- ➤ Once an alert is generated, the function block maintains its state at the time of the alert until issued a reset.
- ➤ If *Reset* is asserted, the function block does not process any inputs and *Status* is RESET as defined in *enum\_AlertType*.
- ➤ A falling edge of *Reset* returns the function block to a default state.

## fb\_IndicatorAlert

Monitors one Boolean value for a sustained or chattering TRUE value.

#### Inputs

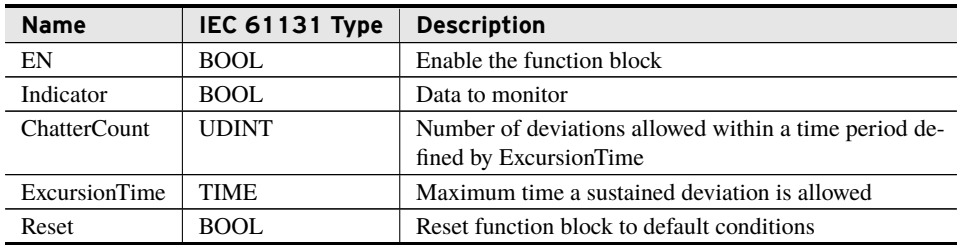

#### Outputs

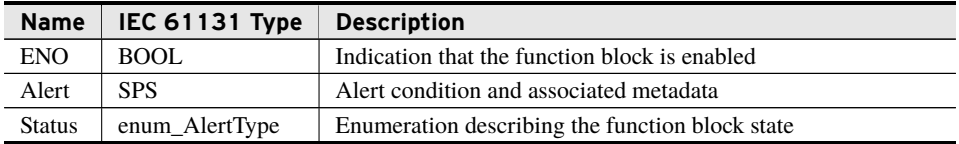

- ➤ *ChatterCount* and *ExcursionTime* are set the first time the function block is called. They cannot be altered after that time.
- ➤ On a rising edge of *ENO*, the tracked chatter count and excursion time are reset to zero.
- ➤ Disabling the function block by setting *EN* to FALSE does not clear the function block *Alert*.
- ➤ When *ENO* is FALSE or *Reset* is TRUE and an alert condition is not detected, the *Alert* SPS quality is invalid.
- ➤ The function block adheres to the following processing if *ENO* is TRUE.
- ➤ Monitor *Indicator* for a TRUE value.
- ➤ If *Indicator* is TRUE for a sustained period given by *ExcursionTime*, an alert is generated.
- ➤ If *Indicator* repeatedly switches between FALSE and TRUE and the number of deviations exceed *ChatterCount* within a period given by *ExcursionTime*, an *Alert* is generated.
- ➤ If *Alert* is asserted, *Status* identifies the cause of the alert as described in enum\_- AlertType.
- ➤ Once an *Alert* is generated, the function block maintains its state at the time of the alert until issued a reset.
- ➤ If *Reset* is asserted, the function block does not process any inputs and *Status* is RESET as defined in enum\_AlertType.
- ➤ A falling edge of *Reset* returns the function block to a default state.

## fb\_ChannelDerivative

Calculates the time derivative (rate of change) of a channel using finite difference approximation and alerts upon excursion beyond a user-settable threshold.

#### Inputs

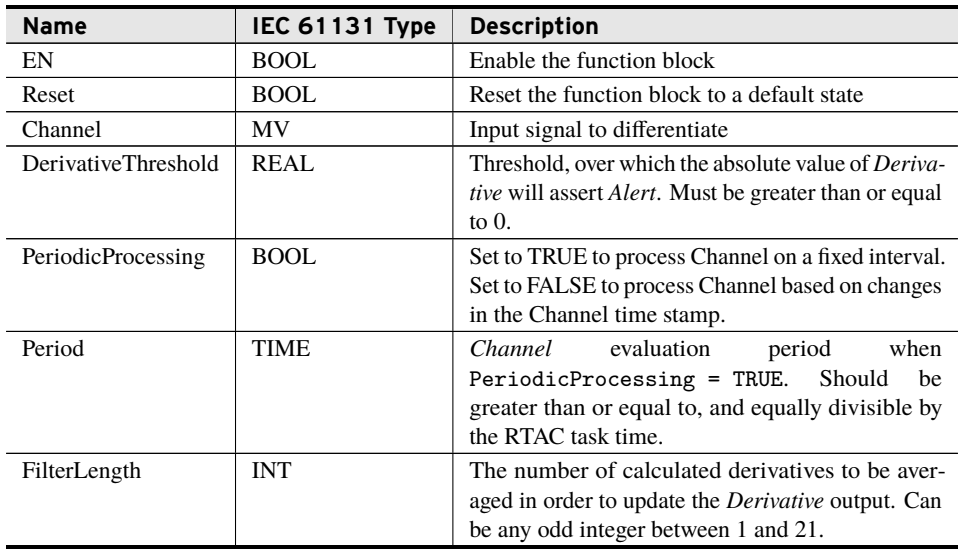

#### Outputs

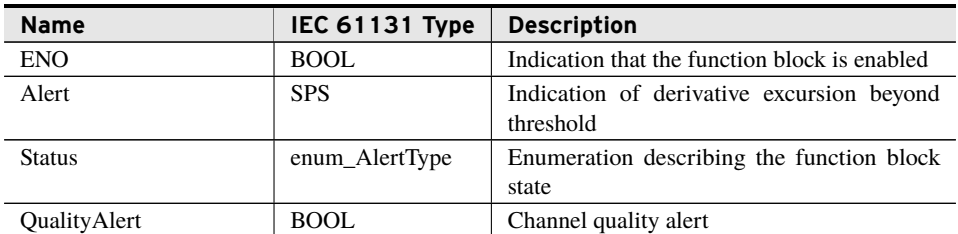

#### **Outputs**

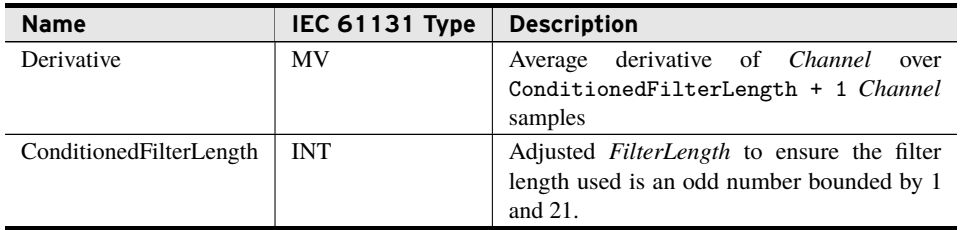

- ➤ The *Derivative* output is given in units of X per second where *X* is the units of the *Channel.instMag* input.
- ➤ *PeriodicProcessing* and *FilterLength* are set the first time the function block is called, regardless of the state of the *EN* input. They cannot be altered after that time.
- ➤ *ENO* is true when EN = TRUE and the function block initialization is completed successfully.
- ➤ Successful function block initialization is dependent on user input validation. If the function block fails to initialize, *Status* is set to *ERROR*.
- ➤ If *DerivativeThreshold* represents a floating point value of *NAN*, *Inf*, or *-Inf* when the function block is first called, the function block fails to initialize.
- ➤ Disabling the function block by setting *EN* to FALSE does not clear the *Alert* function block output variable.
- ➤ While the *Reset* input is asserted, all internal variables and outputs are set to a default value. The *Status* output is set to *RESET*.
- ➤ When *EN* is FALSE or *Reset* is TRUE, the *Alert* SPS quality is invalid.
- ➤ If the *State* output equals *EXCURSION*, *Channel* is not processed. The outputs are held at their current state until a rising edge of the *Reset* input is detected.
- ➤ The *FilterLength* input is evaluated against the requirements specified in the *Inputs* table. If *FilterLength* does not conform to the requirements, *ConditionedFilterLength* becomes a bounded version of *FilterLength* and is used for processing the *Channel* input.
- ➤ For PeriodicProcessing = FALSE, *Channel* processing is triggered by changes in the *Channel.t.value* time stamp. For this mode, the incremental derivative is defined as the change in Channel. instMag divided by the change in the *Channel.t.value* time stamp between the current *Channel* sample (k) and previously processed *Channel* sample  $(k - 1)$ . The incremental derivative is assigned a time stamp equal to the k sample t.value time stamp. This mode can be useful for real-time streaming data sources such as IEEE C37.118 synchrophasors or off-line processing of data sets containing time-stamped samples.
- ➤ For PeriodicProcessing = TRUE, the *Channel* state is evaluated periodically at the interval specified by the *Period* input. The timer runs while EN = TRUE AND Reset = FALSE. In this mode, the incremental derivative is defined as the change in Channel.instMag between the k and k - 1 samples divided by the *Period* input. The incremental derivative is assigned a time stamp equal to the RTAC system time

of processing the k sample. This mode can be useful for real-time processing of deadbanded data sources where no *Channel* update is meant to be interpreted as a derivative of zero. When using this mode, the applied *Period* setting should be greater than or equal to, and equally divisible by, the RTAC task time.

- ➤ The function block maintains a buffer of the *ConditionedFilterLength* most recent incremental derivative results. The *Derivative* output represents the average of the buffered results. The *Derivative* output updates only when the buffer is full. The buffer is full once *ConditionedFilterLength* plus one *Channel* samples are processed.
- ➤ While EN = FALSE, *Channel* is not processed. The cached k 1 sample is not updated.
- ➤ While *Channel.instMag* represents a floating point value of *NAN*, *Inf*, or *-Inf*, *Channel* is not processed. The *Status* is set to *ERROR*. The cached k - 1 sample is not updated.
- ➤ Negative time-stamp differences between consecutive *Channel* samples are ignored when PeriodicProcessing = FALSE. *Channel* is not processed. However, the cached  $k - 1$  sample is updated to avoid a negative calculated sample interval on the next incremental derivative calculation. *Status* equals *ERROR* until a positive time-stamp difference is detected or *Reset* is asserted.
- ➤ While *Channel* is not being processed, the output *Derivative* value and time stamp are held at the last calculated result.
- ➤ As previously noted, *Channel* is not processed when EN = FALSE, Channel.instMag represents an invalid REAL quantity, or when a negative time-stamp difference is detected while PeriodicProcessing = FALSE. However, the buffer is not cleared in these cases. The next *Channel* sample that is processed causes the buffer to be updated with the derivative between the current sample and the cached  $k - 1$  sample. While the resultant *Derivative* update in this case still represents the average derivative over *ConditionedFilterLength* plus one samples, it may not accurately portray the average derivative over *ConditionedFilterLength* plus one expected sample intervals. It is the responsibility of the user to clear the buffer by asserting *Reset* if *Channel* processing is inhibited for a duration deemed unacceptable.
- ➤ The output Derivative.t structure is set equal to the time stamp of the incremental derivative result at the center position of the buffer. This is done for derivative approximation accuracy.
- ➤ The output *Derivative* is assigned a quality that represents the lowest quality indicators of all *Channel* samples processed in the calculation of the output derivative value.
- ➤ If the Derivative.q.validity does not equal good then the output *QualityAlert* is asserted.
- ➤ If the absolute value of the output Derivative.instMag exceeds the absolute value of *DerivativeThreshold*, Alert.stVal is asserted. Alert.t is set equal to the RTAC system time. *Status* is set to EXCURSION.

## fb\_ChannelIntegral

Calculates the area under the input channel magnitude and above a user-defined integration bound using trapezoidal approximation between samples.

#### Inputs

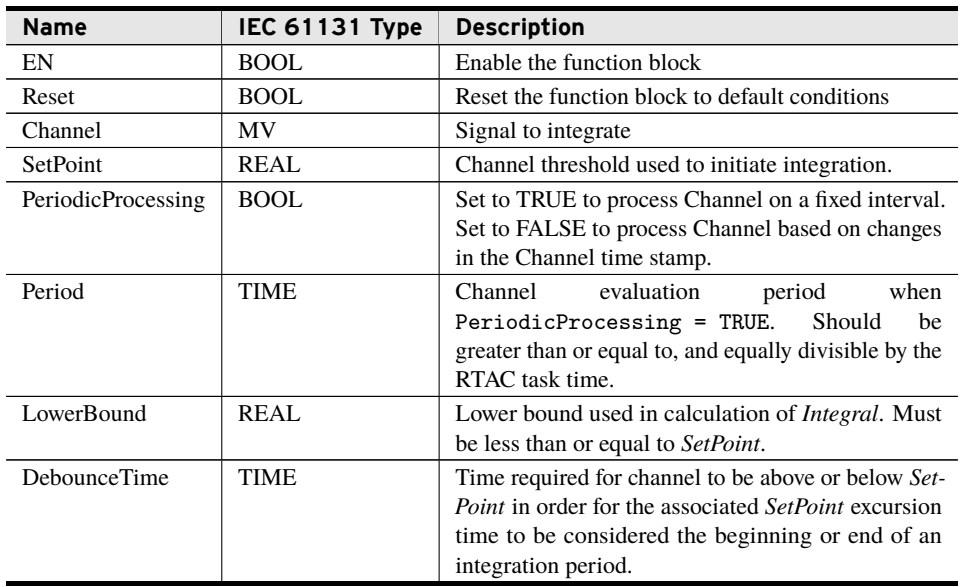

#### **Outputs**

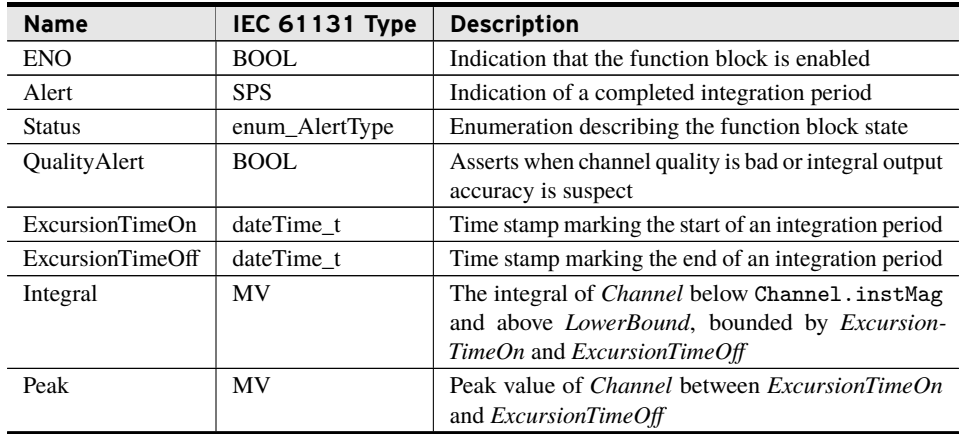

- ➤ The *Integral* output is given in units of X\*seconds where *X* is the units of the *Channel.instMag* input.
- ➤ *Period* and *PeriodicProcessing* are set the first time the function block is called, regardless of the state of the *EN* input. They cannot be altered after that time.
- ➤ *ENO* is true when EN = TRUE and the function block initialization is completed successfully.
- ➤ Successful function block initialization is dependent on user input validation. If the function block fails to initialize, *Status* is set to *ERROR*.
- ➤ If any of the following conditions are true during the first call of the function block, the function block fails to initialize.
	- 1. *SetPoint* represents a floating point value of *NAN*, *Inf*, or *-Inf*.
	- 2. *LowerBound* represents a floating point value of *NAN*, *Inf*, or *-Inf* or is a defined number greater than *SetPoint*.
	- 3. PeriodicProcessing = TRUE and *Period* is less than or equal to zero.
	- 4. *DebounceTime* is less than zero.
- ➤ All inputs other than *Period* and *PeriodicProcessing* can be modified during run-time. However, *SetPoint*, *LowerBound*, and *DebounceTime* are held static while State = EXCURSION or EXPIRATION. While not held static, these inputs shall be validated against the previously stated conditions.
- ➤ While Channel.instMag represents a floating point value of *NAN*, *Inf*, or *-Inf* or any variable input is deemed invalid, the *Status* is set to *ERROR*. The cached  $k - 1$ sample is not updated.
- ➤ While *ENO* is FALSE or *Reset* is TRUE, Alert.q.validity, Integral.q.validity, and Peak.q.validity are set to *invalid*.
- ➤ While the *Reset* input is asserted, all outputs are reset to default values. The *Status* output is set to *RESET*. A falling edge of the *Reset* input returns *Status* to NO\_- DEVIATION.
- ➤ While Alert.stVal = TRUE and *Status* is *COMPLETE*, the function block halts data processing. Outputs are frozen until *Reset* is asserted.
- ➤ The function block adheres to the following processing if *ENO* is TRUE and *Status* is not *COMPLETE*.
- ➤ For PeriodicProcessing = FALSE, *Channel* processing is triggered by changes in the *Channel.t.value* time stamp. This mode can be useful for real-time streaming data sources such as IEEE C37.118 synchrophasors or off-line processing of data sets containing time-stamped samples.
- ➤ For PeriodicProcessing = TRUE, the *Channel* state is evaluated periodically at the interval specified by the *Period* input. The timer runs while EN = TRUE AND Reset = FALSE. In this mode, the input Channel is assigned time stamps from the RTAC system clock. This mode can be useful for real-time processing of deadbanded data sources where no time-stamp update is meant to be interpreted as a repeated value. When PeriodicProcessing = TRUE, the applied *Period* setting should be greater than and equally divisible by the RTAC task time.
- ➤ The incremental update to the *Integral* output is defined as the area of the trapezoid bound by the following two points and the line defined by *LowerBound*:
	- ➢ Channel.instMag at Channel.t time for the most recently processed sample (k).
	- $\geq$  Channel. instMag at the Channel. t time for the previously processed sample  $(k - 1)$ .
- ➤ Negative time-stamp differences between consecutive *Channel* samples are ignored. In this scenario, the *Channel* sample is not used in the integral approximation. However, the cached  $k - 1$  sample is updated to avoid a negative calculated sample interval on the next incremental update to the *Integral* output. *Status* equals *ERROR* until a positive time-stamp difference is detected or *Reset* is asserted.
- ➤ The integration period begins when Channel.instMag is in excess of *SetPoint*. At this time *Status* is set to EXCURSION.
- ➤ Channel.instMag must exceed *SetPoint* for a minimum time equal to *DebounceTime* in order for integration to complete.
- ➤ If Channel.instMag is in excess of *SetPoint*, but becomes equal to or less than *SetPoint* before *DebounceTime* is reached, the function block is reset on the first task cycle for which Channel.instMag is not in excess of *SetPoint*.
- ➤ If Channel.instMag exceeds *SetPoint* for a duration equal to *DebounceTime*, *Status* is set to *EXPIRATION* and *ExcursionTimeOn* is assigned as described below.
- ➤ While *Status*is set to *EXPIRATION* integration will continue until Channel.instMag falls below *SetPoint* for time equal to *DebounceTime*.
- ▶ If the preceding debounce time condition is met, Alert.stVal asserts, Alert.t.value is set equal to the RTAC system time. *Status* is set to *COMPLETE* and *Excursion-TimeOff* is assigned as described below.
- ➤ *ExcursionTimeOn* and *ExcursionTimeOff*, respectively, are assigned a derived timestamp that is between the time stamp values associated with the two processed *Channel* samples that straddle *SetPoint*. More specifically, this time stamp coincides with the intersection of the line drawn between the .instMag values of these two samples and *SetPoint*.
- ➤ Integral.t.value is set equal to *ExcursionTimeOn* and will not be updated until the function block is reset.
- ➤ The Integral output represents the area under Channel.instMag and over *Lower-Bound* between *ExcursionTimeOn* and *ExcursionTimeOff* as shown in *[Equation 1](#page-15-0)*.

<span id="page-15-0"></span> $Integral.instMag \approx \int_{}^{t=ExcursionTimeOff}$ *t*=*ExcursionT imeOn* (*ChannelP rocess*(*t*) − *LowerBound*) *dt* (Equation 1)

where *ChannelProcess(t)* is the physical process being measured and represented by Channel.instMag measurements.

- ➤ The function block updates the *Integral* output continuously during the integration period. This enables external evaluation the current integral result against an auxiliary excursion threshold.
- ➤ The *Peak* output contains the magnitude, quality and time-stamp information from the *Channel* sample in which Channel.instMag was at a maximum value over the integration period. For repeated maximums, the most recent maximum *Channel* value is applied to *Peak*.
- ➤ During integration, the *Integral* output is assigned a quality that represents the lowest quality indicators of all *Channel* samples used in the integration calculation.
- ➤ If the Integral.q.validity does not equal good then the output *QualityAlert* is asserted.
- ➤ If Channel.instMag is already in excess of *SetPoint* when *EN* is asserted or after a manual reset, *ExcursionTimeOn* is assigned the time stamp of the first processed *Channel* sample. This time stamp is not expected to represent the approximate time of *SetPoint* crossing. In this instance, the output *QualityAlert* is asserted.

## fb\_IndicatorTimeDelta

Monitors the time-stamp difference between the assertions of two Single Point Status (SPS) indicators and alerts upon time-difference excursion beyond a user-defined threshold.

### Inputs

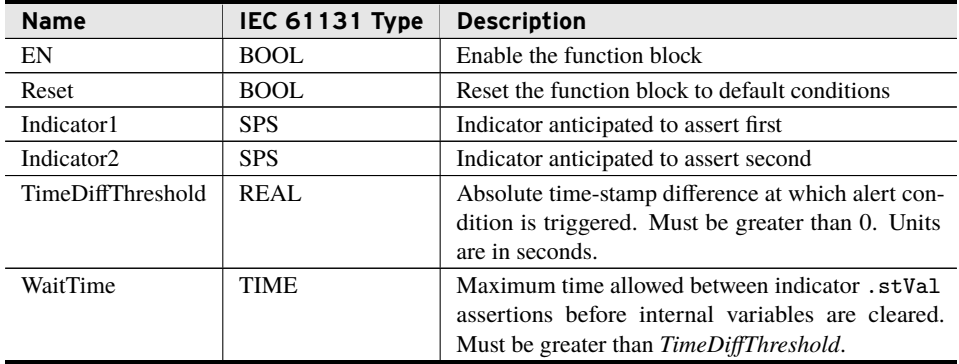

#### Outputs

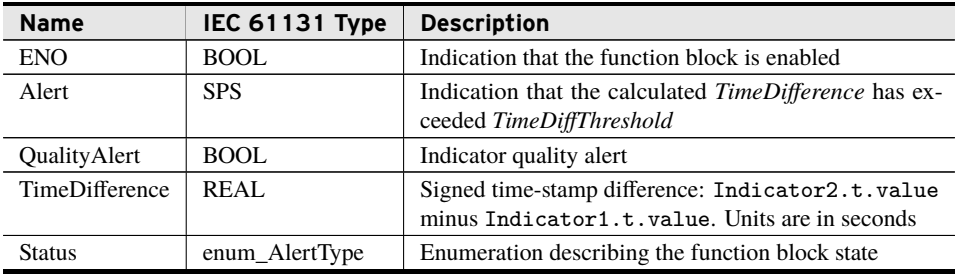

- ➤ *TimeDiffThreshold* and *WaitTime* inputs are held static on the first task cycle. Therefore, they can not be changed during runtime.
- ➤ *ENO* is true when EN = TRUE and the function block initialization is completed successfully.
- ➤ Successful function block initialization is dependent on user input validation. If the function block fails to initialize, *Status* is set to *ERROR*.
- ➤ If any of the following conditions are true during the first call of the function block, the function block fails to initialize.
	- 1. *WaitTime* is less than *TimeDiffThreshold*.
	- 2. *TimediffThreshold* is less than zero seconds.
- ➤ The function block can be reset either from a user asserted *RESET* or an internal reset because of the expiration of *WaitPeriod*. If reset, outputs return to a default state. Outputs are held in this state while *RESET* is TRUE.
- ➤ Disabling the function block by setting *EN* to FALSE does not clear the function block *Alert*.
- ➤ When *ENO* is FALSE or *Reset* is TRUE, the *Alert* SPS quality is set to invalid.
- ➤ The function block adheres to the following processing if *ENO* is TRUE.
- ➤ Good Indicator quality is required for input processing. This is determined by the input indicator *validity\_t structure*, i.e., SPS.q.validity = good.
- ➤ If either input indicator has bad quality, processing is halted, *QualityAlert* is asserted, *Status* is set to BAD\_QUALITY, and Alert.q.validity is set to *invalid*. Note that this does not trigger a reset, nor does it require a reset to clear.
- ➤ If *Status* is EXPIRATION, input processing stops until a user-initiated RESET is executed.
- ➤ The *WaitPeriod* timer is initiated by the rising edge of Indicator1.stVal or Indicator2.stVal while the other indicator's .stVal is deasserted.
- ➤ If the *WaitPeriod* timer expires before the remaining indicator .stVal asserts, a reset is initiated and the function block returns to normal operation.
- ➤ If the remaining indicator .stVal asserts before the *WaitPeriod* timer has elapsed, the signed time difference between the input indicators is calculated and assigned to TimeDifference.
- ➤ TimeDifference is defined as Indicator2.t.value minus Indicator1.t.value, where each respective time stamp is recorded at the rising edge of the indicators' .stVal.
- ➤ The TimeDifference output is accurate to within plus or minus 500 microseconds.
- ➤ If Indicator2.stVal asserts before Indicator1.stVal, the output TimeDifference represents a negative time difference.
- ▶ If ABS(TimeDifference) > TimeDiffThreshold, Alert.stVal asserts and Alert.t is set equal to the RTAC system time.
- ➤ If Alert.stVal is TRUE, *Status* is set to EXPIRATION.

## <span id="page-17-0"></span>Benchmarks

## Benchmark Platforms

The benchmarking tests recorded for this library are performed on the following platforms.

- $\blacktriangleright$  SEL-3530
	- $\ge$  R135-V1 firmware
- $>$  SEL-3505
	- $\ge$  R135-V1 firmware
- $\blacktriangleright$  SEL-3555
	- $\triangleright$  Dual-core Intel i7-3555LE processor
	- $>4$  GB ECC RAM
	- $\geq$  R135-V1 firmware

## Benchmark Test Descriptions

Each benchmarking test is performed 1000 times and the average run time is recorded here. Each test is intended to give insight into the expected cost of running the given command.

### fun GetAlertString

The cost of a call to fun\_GetAlertString.

### fun\_GetChannelString

The cost of a call to fun\_GetChannelString.

### fb\_MultiChannelAlert No Alert

The cost of a call to fb\_MultiChannelAlert when all channels are active and no alert is generated.

### fb\_MultiChannelAlert 1 Channel Timed

The cost of a call to fb\_MultiChannelAlert when all channels are active and one channel differs from the others long enough to generate an alert. This is the run time on the scan the alert begins.

### fb\_MultiChannelAlert All Channel Timed

The cost of a call to fb\_MultiChannelAlert when all channels are active and all three channels differ from each other long enough to generate an alert. This is the run time on the scan the alert begins.

### fb\_MultiChannelAlert 1 Channel Chatter

The cost of a call to fb\_MultiChannelAlert when all channels are active and one channel differs from the others often enough to generate an alert. This is the run time on the scan the alert begins.

### fb\_MultiChannelAlert All Channel Chatter

The cost of a call to fb\_MultiChannelAlert when all channels are active and all three channels differ from each other often enough to generate an alert. This is the run time on the scan the alert begins.

### fb\_ChannelAlert No Alert

The cost of a call to fb\_ChannelAlert when no alert is generated.

### fb\_ChannelAlert Timed

The cost of a call to fb\_ChannelAlert when the input differs from the reference long enough to generate an alert. This is the run time on the scan the alert begins.

### fb\_ChannelAlert Chatter

The cost of a call to fb\_ChannelAlert when the input differs from the reference often enough to generate an alert. This is the run time on the scan the alert begins.

### fb\_IndicatorAlert No Alert

The cost of a call to fb\_IndicatorAlert when no alert is generated.

### fb\_IndicatorAlert Timed

The cost of a call to fb\_IndicatorAlert when the input is true long enough to generate an alert. This is the run time on the scan the alert begins.

### fb\_IndicatorAlert Chatter

The cost of a call to fb. IndicatorAlert when the input is true often enough to generate an alert. This is the run time on the scan the alert begins.

## fb\_ChannelDerivative Active Periodic

The cost of a call to fb\_ChannelDerivative during active derivative calculation on a Channel input while in periodic processing mode (PeriodicProcessing = TRUE).

## fb\_ChannelDerivative Active Not Periodic

The cost of a call to fb. ChannelDerivative during active derivative calculation on a Channel input while in not in periodic processing mode (PeriodicProcessing = FALSE). In this mode sample processing is triggered by Channel time-stamp changes.

## fb\_ChannelDerivative Alert

The cost of a call to fb\_ChannelDerivative while Status = EXCURSION and Alert.stVal = TRUE.

## fb\_ChannelIntegral No Deviation Periodic

The cost of a call to fb\_ChannelIntegral while it is in an idle state, and while it is in periodic processing mode (PeriodicProcessing = TRUE).

## fb\_ChannelIntegral No Deviation Not Periodic

The cost of a call to fb\_ChannelIntegral during an idle state while not in periodic processing mode (PeriodicProcessing = FALSE). In this mode sample processing is triggered by Channel time-stamp changes.

## fb\_ChannelIntegral Active Periodic

The cost of a call to fb\_ChannelIntegral during an active integration state while in periodic processing mode (PeriodicProcessing = TRUE).

## fb\_ChannelIntegral Active Not Periodic

The cost of a call to fb\_ChannelIntegral during an active integration state while not in periodic processing mode (PeriodicProcessing = FALSE). In this mode sample processing is triggered by Channel time-stamp changes.

## fb\_ChannelIntegral Complete Periodic

The cost of a call to fb\_ChannelIntegral during a Status = COMPLETE state while in periodic processing mode (PeriodicProcessing = TRUE).

## fb\_ChannelIntegral Complete Not Periodic

The cost of a call to fb\_ChannelIntegral during a Status = COMPLETE state while not in periodic processing mode (PeriodicProcessing = FALSE). In this mode sample processing is triggered by Channel time-stamp changes.

## fb\_IndicatorTimeDelta No Deviation

The cost of a call to fb\_IndicatorTimeDelta while it is in a Status = NO\_DEVIATION state (Both indicators' inputs are deasserted).

## fb\_IndicatorTimeDelta Bad Quality

The cost of a call to fb\_IndicatorTimeDelta during a Status = BAD\_QUALITY state (either indicator input has .q.validity that is not equal to good).

## fb\_IndicatorTimeDelta Waiting For Second Indicator

The cost of a call to fb\_IndicatorTimeDelta while one indicator input is asserted and the function block is waiting for the second indicator input to assert.

## fb\_IndicatorTimeDelta Alert State

The cost of a call to fb\_IndicatorTimeDelta during a Alert.stVal = TRUE state (time difference has exceeded the threshold. Alert is held high until a user reset).

## Benchmark Results

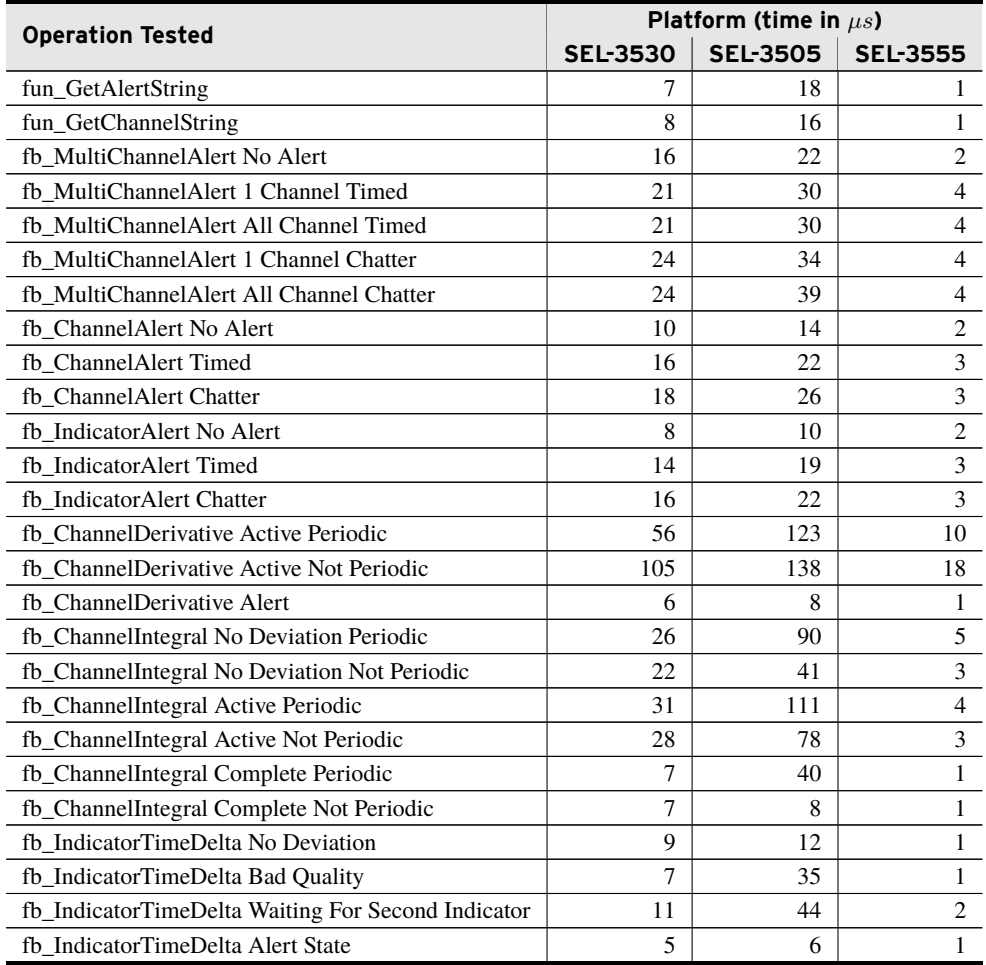

# <span id="page-21-0"></span>Examples

*These examples demonstrate the capabilities of this library. Do not mistake them as suggestions or recommendations from SEL.*

*Implement the best practices of your organization when using these libraries. As the user of this library, you are responsible for ensuring correct implementation and verifying that the project using these libraries performs as expected.*

## Monitor Phase-A Measurements for a Maintenance Condition

### Objective

Create a program to monitor and verify the measurements obtained from three protective relays to determine if the components are functioning within expected limits.

### Solution

This solution uses the fb\_ChannelAlert function block to monitor for difference between CTs. The Phase A measurements are obtained from the relays and compared against a reference measurement (see *[Code Snippet 1](#page-23-0)*).

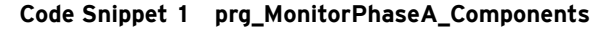

```
PROGRAM prg_MonitorPhaseA_Components
VAR
   (*Function block monitoring IED 1-3*)
   IED_1_PhA : fb_ChannelAlert;
   IED_2_PhA : fb_ChannelAlert;
   IED_3_PhA : fb_ChannelAlert;
   (*Function block parameters*)
   PhA_Reference : MV; Allowed_Deviation : REAL; Allowed_Chatter : UDINT;
   AlertTime : TIME; MonitorReset : BOOL;
   (*Criterion to enable the monitoring block*)
   EnableMonitoring : BOOL;
   (*Alert status*)
   IED_1_Enabled : BOOL; IED_2_Enabled : BOOL; IED_3_Enabled : BOOL;
   (*Placeholder for a data communications tag*)
   IED_1_Data : MV; IED_2_Data : MV; IED_3_Data : MV;
   (*Alert status*)
   IED_1_Alert : SPS; IED_2_Alert : SPS; IED_3_Alert : SPS;
   (*Alert condition*)
   IED_1_Status : DINT; IED_2_Status : DINT; IED_3_Status : DINT;
   (*Quality status*)
   IED_1_Quality : BOOL; IED_2_Quality : BOOL; IED_3_Quality : BOOL;
END_VAR
(*Check the quality of the reference signal*)
EnableMonitoring := (PhA_Reference.q.validity = good);
(*Configure and monitor the function block parameters*)
IED_1_PhA(EN := EnableMonitoring, Channel := IED_1_Data,
         ChannelReference := PhA_Reference.instMag,
         ExcursionThreshold := Allowed_Deviation,
         ChatterCount := Allowed_Chatter, ExcursionTime := AlertTime,
         Reset := MonitorReset, ENO => IED_1_Enabled, Alert => IED_1_Alert,
         Status => IED_1_Status, QualityAlert => IED_1_Quality);
IED_2_PhA(EN := EnableMonitoring, Channel := IED_2_Data,
         ChannelReference := PhA_Reference.instMag,
         ExcursionThreshold := Allowed_Deviation,
         ChatterCount := Allowed_Chatter, ExcursionTime := AlertTime,
         Reset := MonitorReset, ENO => IED_2_Enabled, Alert => IED_2_Alert,
         Status => IED_2_Status, QualityAlert => IED_2_Quality);
IED_3_PhA(EN := EnableMonitoring, Channel := IED_3_Data,
         ChannelReference := PhA_Reference.instMag,
         ExcursionThreshold := Allowed_Deviation,
         ChatterCount := Allowed_Chatter, ExcursionTime := AlertTime,
         Reset := MonitorReset, ENO => IED_3_Enabled, Alert => IED_3_Alert,
         Status => IED 3 Status, QualityAlert => IED 3 Quality);
```
## Creating an Object to Verify and Monitor IED Operation

### Objective

Create a program to monitor for deviations between phases on the generator and load sides of a breaker.

### Solution

This solution uses the fb\_MultiChannelAlert function block to monitor the three phases of a CT. The phase measurements are obtained from the relays on both the generator and load sides of a breaker. All the phases are compared against each other to detect damage or a maintenance condition in CT/PT windings.

#### **Code Snippet 2 prg\_MonitorBreakerHighLoadSideComponents**

```
PROGRAM prg_MonitorBreakerHighLoadSideComponents
VAR
   (*Function block monitoring generator side of breaker*)
   Gen_Monitor : fb_MultiChannelAlert;
   (*Function block monitoring bus side of breaker*)
   Bus_Monitor : fb_MultiChannelAlert;
   (*Generator nominal current*)
   GenNominal : REAL;
   (*Actual generator output*)
   GenOutput : REAL;
   (*Set the limit the channels are allowed to deviate by*)
   AllowedDeviation : REAL;
   (*Criterion to enable the monitoring block*)
   Enable_FB : BOOL;
   (*Placeholder for a data communications tag*)
   PhaseA_X_Terminal : MV; PhaseB_X_Terminal : MV; PhaseC_X_Terminal : MV;
   (*Placeholder for a data communications tag*)
   PhaseA_Y_Terminal : MV; PhaseB_Y_Terminal : MV; PhaseC_Y_Terminal : MV;
   (*Clear the alert condition and restore block to default condition*)
   FB_Reset : BOOL;
   (*Function block successfully enabled*)
   GenFB_Enabled : BOOL; BusFB_Enabled : BOOL;
   (*Gen_FB alert information*)
   GenAlert : SPS; GenFB_Status : enum_AlertType; GenAlertCause :
       enum_ChannelAlert;
   GenQualityAlert : BOOL; GenQualityCause : enum_ChannelAlert;
   (*Bus_FB alert information*)
   BusAlert : SPS; BusFB_Status : enum_AlertType; BusAlertCause :
       enum_ChannelAlert;
   BusQualityAlert : BOOL; BusQualityCause : enum_ChannelAlert;
   (*Detect an alert condition*)
   Gen Alert Generated : R_TRIG; Bus_Alert Generated : R_TRIG;
   Gen_Status_Message : STRING; Bus_Status_Message : STRING;
   Gen_Channel_Message : STRING; Bus_Channel_Message : STRING;
END_VAR
```

```
Code Snippet 2 prg_MonitorBreakerHighLoadSideComponents (Continued)
(*If the generator output exceeds 5% of nominal, enable the monitoring
    blocks*)
Enable_FB := (GenOutput \ge 0.05 * GenNominal);(*Function block monitoring the X terminal - high side*)
Gen_Monitor(EN := Enable_FB, Channel_1 := PhaseA_X_Terminal,
           Channel_2 := PhaseB_X_Terminal, Channel_3 := PhaseC_X_Terminal,
          ExcursionThreshold := AllowedDeviation, ChatterCount := 3,
          ExcursionTime := T#1M, Reset := FB_Reset, ENO => GenFB_Enabled,
          Alert => GenAlert, Status => GenFB_Status, ChannelStatus =>
               GenAlertCause,
           QualityAlert => GenQualityAlert, QualityStatus =>
               GenQualityCause);
(*Function block monitoring the Y terminal - load side*)
Bus_Monitor(EN := Enable_FB, Channel_1 := PhaseA_Y_Terminal,
           Channel_2 := PhaseB_Y_Terminal, Channel_3 := PhaseC_Y_Terminal,
           ExcursionThreshold := AllowedDeviation, ChatterCount := 3,
           ExcursionTime := T#1M, Reset := FB_Reset, ENO => BusFB_Enabled,
           Alert => BusAlert, Status => BusFB Status, ChannelStatus =>
               BusAlertCause,
           QualityAlert => BusQualityAlert, QualityStatus =>
               BusQualityCause);
//If an alert condition is detected, generate a message for logging
Gen_Alert_Generated(CLK := GenAlert.stVal);
Bus_Alert_Generated(CLK := BusAlert.stVal);
IF Gen_Alert_Generated.Q THEN
   Gen_Status_Message := fun_GetAlertString(GenFB_Status);
   Gen_Channel_Message := fun_GetChannelString(GenAlertCause);
END_IF
IF Bus_Alert_Generated.Q THEN
   Bus_Status_Message := fun_GetAlertString(BusFB_Status);
   Bus_Channel_Message := fun_GetChannelString(BusAlertCause);
END_IF
```
## Creating an Object to Verify and Monitor Communications Channels and Hardware Alarms

### Objective

Monitor and verify that a communications channel is functioning properly and that no hardware failures are detected for an IED.

### Solution

This solution uses the fb\_StatusAlert function block to detect a TRUE condition in either a communications diagnostic or hardware indicator. An appropriate communications channel diagnostic, such as the Offline bit in GOOSE, is monitored for communications channel failure. The HALARM Relay Word bit in an IED is monitored for hardware failures only if the communications channel is online.

#### **Code Snippet 3 prg\_MonitorIED\_Components**

```
PROGRAM prg_MonitorIED_Components
VAR
   (*Monitor the HALARM Rely Word bit*)
   IED_1_HardwareMonitor : fb_IndicatorAlert;
   (*Monitor a Mirrored Bits or GOOSE communications channel*)
   ProtectionChannelMonitor : fb_IndicatorAlert;
   (*Criterion to enable the monitoring block*)
   EnableHardwareMonitoring : BOOL;
   (*Reset after results are recorded*)
   DailyReset : BOOL;
   (*Placeholder for a data tag*)
   HALARM : BOOL;
   Communication_Client_Offline : BOOL;
   ProtectionChannelDiagnostic : BOOL;
   (*HALARM monitoring status*)
   IED_1_HALARM_MonitorEnabled : BOOL;
   IED_1_HALRM_Alert : SPS;
   IED_1_HALRM_Status : DINT;
   (*Protection monitoring status*)
   ProtectionChannelMonitor_Enabled : BOOL;
   (*Alert status*)
   ProtectionChannel_Alert : SPS;
   (*Alert condition*)
   ProtectionChannel_Status : DINT;
END_VAR
(*If the offline status is false, monitor the HALARM Relay Word bit.
Note this is a separate offline bit than that used in the
    ProtectionChannelMonitor*)
EnableHardwareMonitoring := NOT Communication_Client_Offline;
(*Configure and monitor the function block parameters*)
IED_1_HardwareMonitor(EN := EnableHardwareMonitoring, Indicator := HALARM,
                    ChatterCount := 1, ExcursionTime := T#10S,
                    Reset := DailyReset, ENO => IED_1_HALARM_MonitorEnabled,
                    Alert => IED_1_HALRM_Alert, Status =>
                        IED_1_HALRM_Status);
ProtectionChannelMonitor(EN := TRUE, Indicator :=
    ProtectionChannelDiagnostic,
                      ChatterCount := 2, ExcursionTime := T#5S,
```
Reset := DailyReset,

ENO=>ProtectionChannelMonitor\_Enabled, Alert => ProtectionChannel Alert,

## Creating an Object to Calculate Kilowatt-Hours Delivered During a Peak Demand Period

### **Objective**

Calculate kilowatt-hours delivered during a period of peak demand.

### Solution

This solution uses the fb\_ChannelIntegral function block to monitor a measured power quantity and calculate the integral over time while the power is in excess of a user-defined peak-demand threshold. This example assumes the following:

- 1. Power measurements are received from a SEL-351 Modbus client, using a holding register named "KW3DI" (type = APC), polling interval of two seconds.
- 2. A virtual tag list called *HMI\_Controls* was created for program control and status outputs. Virtual tag list tags shown in this example are defined as the following data types.
	- ➤ Aggregation\_Complete: SPS
	- ➤ Aggregator\_Reset: SPC
	- ➤ Demand\_Threshold: MV (Analog Control)
	- ➤ KWH\_During\_Peak: MV
	- ➤ MaxKWDuringPeak: MV
	- ▶ Monitor Enabled: SPS
	- ➤ Monitor\_Quality\_Alert: SPS
	- ➤ Peak\_End\_Time: STR
	- ▶ Peak Start Time: STR
	- ➤ Peak\_Time\_Active: SPS

Aggregator : fb\_ChannelIntegral;

#### **Code Snippet 4 prg\_KWH\_Track**

```
(*This example demonstrates the calculation of Kilowatt-hours over a
period of high demand, given a power measurement in units of Kilowatts.
This program sets the PeriodicProcessing input of the fb_ChannelIntegral
instance to TRUE since the Modbus source will not update the
Channel.t.value time-stamp on its own. The Period input is set to
two seconds which corresponds with the Modbus holding register poll
interval.
Kilowatts integrated over time will produce a result in units of Joules.
Where one Joule = one Watt-Second. To convert Joules to Kilowatt-Hours,
the result must be divided by (3600 seconds/hour * 1000Watts/KiloWatts)
= 3,600,000 Watt-Seconds/Kilowatt-Hour.*)
PROGRAM prg_KWH_Track
VAR
   Enable : BOOL;
```

```
Joules_to_KWH : REAL := 3600000;
   KWH During Peak : REAL;
   Peak_Start_Time : dateTime_t;
   Peak_End_Time : dateTime_t;
   QualityAlert : BOOL;
END_VAR
```

```
//Determine Enable condition
Enable := NOT SEL_351_1_MODBUS_POU.Offline
           AND SEL_351_1_MODBUS.KW3DI.status.q.validity = good;
```

```
//Run the Integrator function block
```

```
Aggregator( EN := Enable,
Reset := HMI_Controls.Aggregator_Reset.operSet.ctlVal,
Channel := SEL_351_1_MODBUS.KW3DI.status,
SetPoint := HMI_Controls.Demand_Threshold.oper.setMag,
PeriodicProcessing := TRUE,
Period := T#2S, //Set to 2 seconds to match the
//Holding Register poll interval.
LowerBound := 0,
DebounceTime := T#10S;
```
#### //Load monitor status variables

HMI\_Controls.Monitor\_Enabled.stVal := Aggregator.ENO; HMI\_Controls.Monitor\_Quality\_Alert.stVal := Aggregator.QualityAlert; HMI Controls.Peak Time Active.stVal := Aggregator.Status = EXPIRATION OR Aggregator.Status = EXCURSION; HMI\_Controls.Aggregation\_Complete := Aggregator.Alert;

#### //Load outputs

```
KWH_During_Peak := Aggregator.Integral.instMag / Joules_to_KWH;
HMI_Controls.KWH_During_Peak := Aggregator.Integral;
HMI_Controls.KWH_During_Peak.instMag := KWH_During_Peak;
HMI_Controls.KWH_During_Peak.mag := KWH_During_Peak;
HMI_Controls.MaxKWDuringPeak := Aggregator.Peak;
```
#### //Update Peak demand on and Peak demand off time-stamps HMI\_Controls.Peak\_Start\_Time.strVal :=

```
DT_TO_STRING(Aggregator.ExcursionTimeOn.dateTime);
HMI_Controls.Peak_End_Time.strVal :=
    DT_TO_STRING(Aggregator.ExcursionTimeOff.dateTime);
```
#### //Force good quality on tags with no other quality source. HMI\_Controls.Peak\_End\_Time.q.validity := good; HMI\_Controls.Peak\_Start\_Time.q.validity := good; HMI\_Controls.Aggregator\_Reset.status.q.validity := good; HMI\_Controls.Demand\_Threshold.status.q.validity := good; HMI\_Controls.Monitor\_Enabled.q.validity := good; HMI\_Controls.Monitor\_Quality\_Alert.q.validity := good; HMI\_Controls.Peak\_Time\_Active.q.validity := good;

## Creating an Object to Monitor a Client's Go-Online Time **Delay**

### Objective

Calculate the time delta between RTAC runtime initiation and the deassertion of a communication client *Offline* POU pin. Assert an alert if the time delta exceeds a user-settable threshold.

### Solution

This solution uses the fb\_IndicatorTimeDelta function block to monitor the state of the *Offline* POU output pin of an SEL client. If a user-settable time period elapses before the *Offline* pin deasserts, the function block will output an alert. This example assumes that an SEL-735 SEL client named *SEL\_735\_2\_SEL* was previously added to the RTAC project.

**Code Snippet 5 prg\_Go\_Online\_Timer**

```
PROGRAM Go_online_timer
VAR
       TimeTracker : fb_IndicatorTimeDelta;
       Control : SPS:
      OfflineTrack : SPS:
      MaxAllowedTime : REAL := 30; //In seconds
      TimeToGoOnline : REAL;
      GoOnlineTimerAlert : BOOL;
END_VAR
//Set control variable
Control.q.validity := good;
Control.t := SYSTEM TIME();
Control.stVal := TRUE; //Control should always be true to ensure that the
    timer starts
//on the first cycle.
//Load variable to be monitored
OfflineTrack.q.validity := good;
OfflineTrack.stVal := NOT SEL_735_2_SEL_POU.Offline;
OfflineTrack.t := SYS_TIME();
//Run fb_IndicatorTimeDelta function block
TimeTracker(EN := TRUE,
RESET := FALSE,
Indicator1 := Control,
Indicator2 := OfflineTrack,
TimeDiffThreshold := MaxAllowedTime,
WaitTime := T#5M); //If OfflineTrack.stVal hasn't asserted after 5 minutes
//assume something else is wrong and stop the timer.
//If client has gone online, load the outputs
IF NOT SEL_735_2_SEL_POU.Offline THEN
       TimeToGoOnline := TimeTracker.TimeDifference;
       GoOnlineTimerAlert := TimeTracker.Alert.stVal;
END_IF
```
## Creating an Object to Monitor the Rate of Remote Access Failures

### **Objective**

Monitor the number of failed attempts to log-in to the RTAC and assert an HMI alarm if there have been more than five failed attempts within one minute.

### Solution

This solution uses the fb\_Derivative function block to monitor a the *Number\_Of\_Logon\_- Errors* system tag and set an alarm if the rate of change in logon errors exceeds a settable threshold. This example assumes the following:

- 1. A virtual tag list called *HMI\_Controls* was created for program control and status outputs. Virtual tag list tags shown in this example are defined as the following data types.
	- ➤ RemoteAccessTracker\_Reset: operSPC
	- ➤ RemoteAccessAlarm: SPS
	- ➤ RemoteAccessAlarmDetails: STR

#### **Code Snippet 6 prg\_AuthenticationAlarm**

```
PROGRAM prg_AuthenticationAlarm
VAR
       LoginErrorRateTracker : fb ChannelDerivative;
       ErrorAccumulator : MV:
       Threshold : REAL := 0.08333; // In units of login
       //failures per second. Equals 5 login
       //failures divided by 60 seconds.
END_VAR
//Load the input Channel MV
ErrorAccumulator.q.validity := good;
ErrorAccumulator.instMag :=
    UDINT_TO_REAL(SystemTags.Number_Of_Logon_Errors.stVal);
//Run the fb_ChannelDerivative block
LoginErrorRateTracker(EN := TRUE,
Reset := HMI Controls.RemoteAccessTracker Reset.status.stVal,
Channel := ErrorAccumulator,
DerivativeThreshold := Threshold,
PeriodicProcessing := TRUE,
Period := T#60S,
FilterLength := 1
Alert => HMI_Controls.RemoteAccessAlarm);
//Display alarm details while in alarm state, otherwise, clear alarm
    details.
IF LoginErrorRateTracker.Alert.stVal THEN
       HMI_Controls.RemoteAccessAlarmDetails :=
           SystemTags.Unsuccessful_Log_On_Attempt;
ELSE
       HMI_Controls.RemoteAccessAlarmDetails.strVal := '';
```
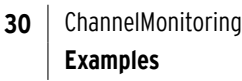

END\_IF

# <span id="page-32-0"></span>Release Notes

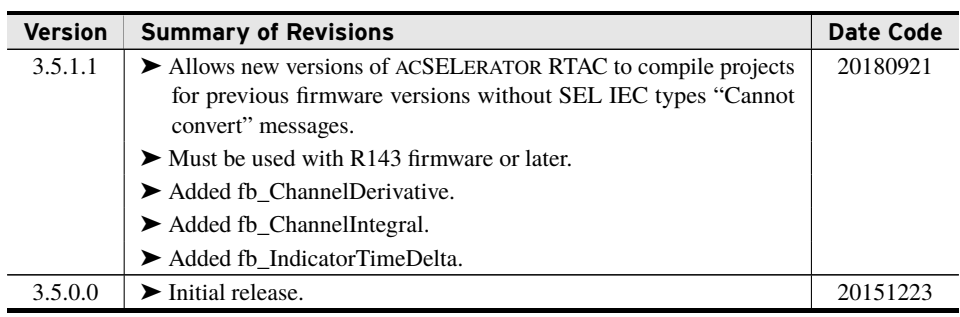